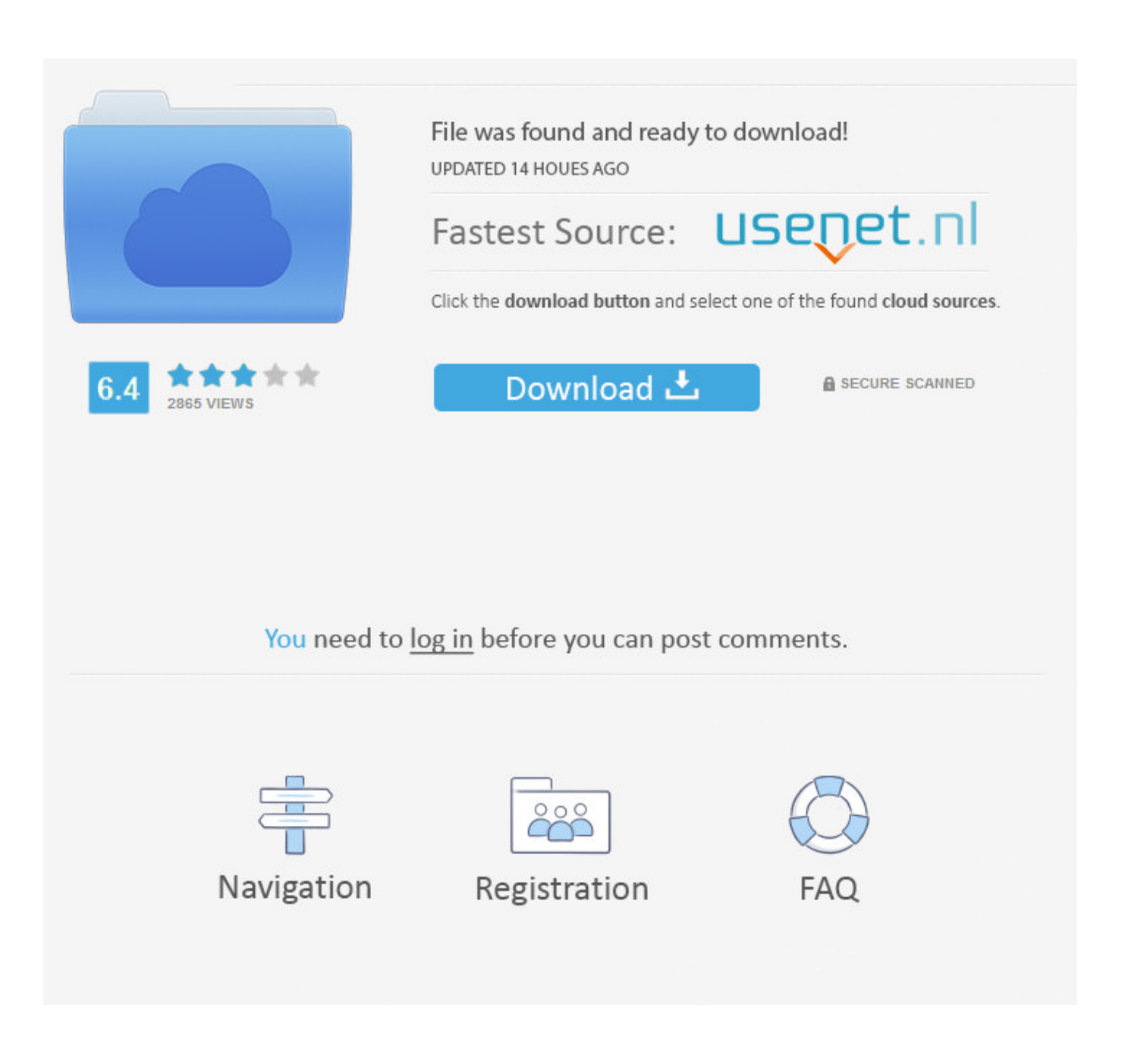

Windows 10 Create Iso For New Pc Os X

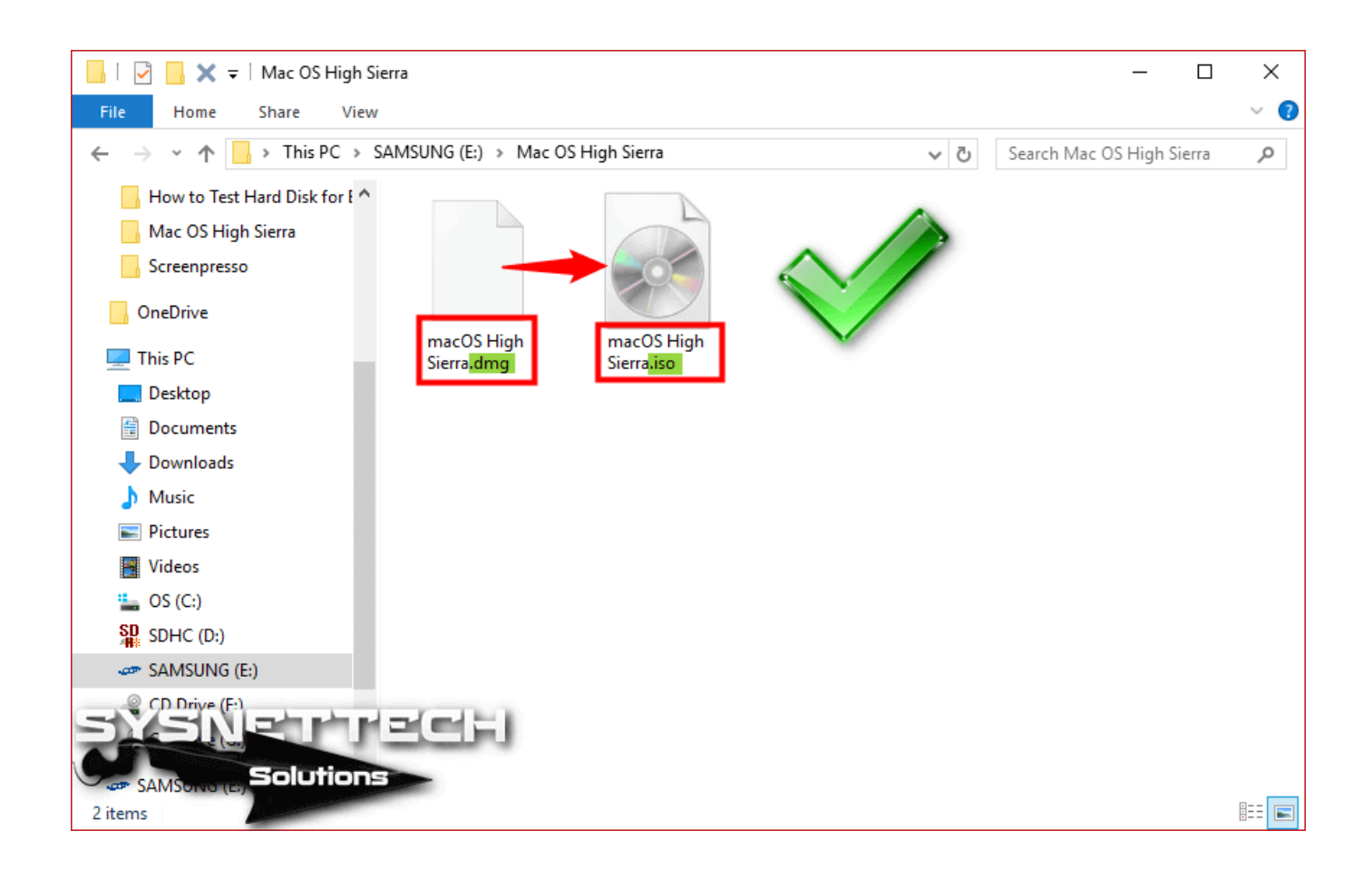

Windows 10 Create Iso For New Pc Os X

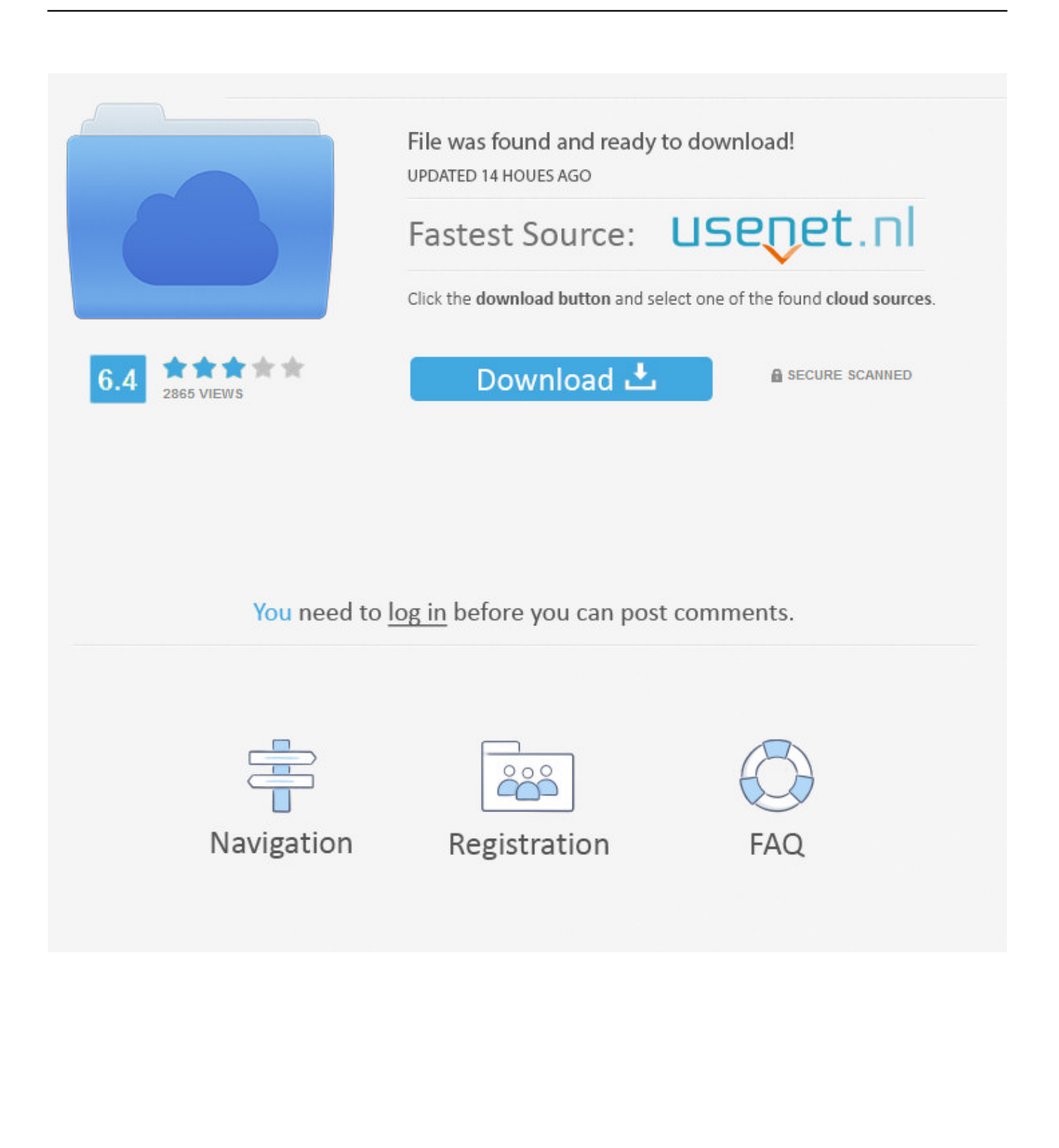

As mentioned, backing up your computer is important You can create ISO image from your operating system or create custom system image backup with AOMEI Backupper.. Apr 21, 2020 Add Windows 10 Enterprise x64 (full source) On MDT01 Sign in as contosoadministrator and copy the content of a Windows 10 Enterprise x64 DVD/ISO to the D:DownloadsWindows 10 Enterprise x64 folder on MDT01, or just insert the DVD or mount an ISO on MDT01.

## 1. windows create

- 2. windows create symbolic link
- 3. windows create new user

As UUP Dump is working perfectly, allowing users to create Insider ISO images even when not opted in for Insider program, I see it pointless to update this tool.

## **windows create**

windows create symlink, windows create ssh key, windows create bootable usb, windows create service, windows create iso, windows create file, windows create bootable usb from iso, windows create ubuntu usb stick, windows create certificate, windows create shortcut, windows create symbolic link, windows create ubuntu usb, windows create file command line, windows create, windows created a temporary paging file, windows create new user [Unduh B Fb B Seluler B B B B B](https://infinite-wildwood-83557.herokuapp.com/Unduh-B-Fb-B-Seluler-B-B-B-B-B.pdf)

May 26, 2020 In the event of system unbootable, you can use it to boot all versions of Windows 10/8/7 to restore your PC.. Installation & Upgrade UUP to ISO - Create Bootable ISO from Windows 10 Build Upgrade Files in Tutorials Microsoft has made some changes in the delivery system.. The following example shows the files copied to the D:Downloads folder, but you can also choose to import the OS directly from an ISO. [Set Default App For Csv Mac](https://lauricebzrde.wixsite.com/retreazuba/post/set-default-app-for-csv-mac)

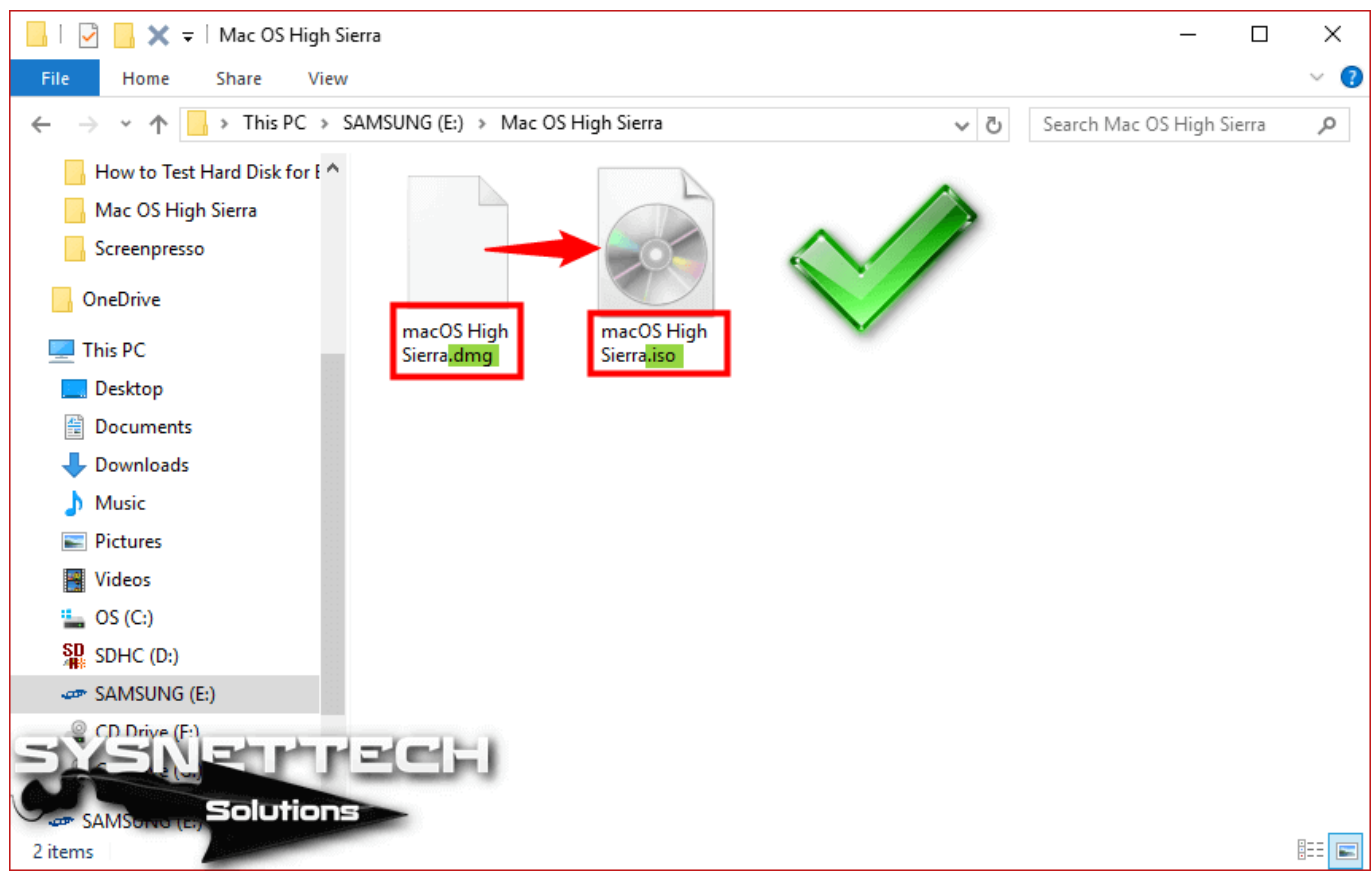

[How To Import And Olm File To Office Outlook 2016 For Mac](https://stoic-hugle-17a953.netlify.app/How-To-Import-And-Olm-File-To-Office-Outlook-2016-For-Mac.pdf)

## **windows create symbolic link**

[Free Download Vmware Fusion For Mac Full Version](https://galym2014.wixsite.com/liarimwildwill/post/free-download-vmware-fusion-for-mac-full-version) [Excel For Students Mac](https://hopeful-jang-e59149.netlify.app/Excel-For-Students-Mac)

## **windows create new user**

[Sony Ericsson K810i Usb Driver Free Download](https://adamturbyfield.doodlekit.com/blog/entry/13901205/new-sony-ericsson-k810i-usb-driver-free-download)

0041d406d9 [Apa Template For Mac](https://libenenting.mystrikingly.com/blog/apa-template-for-mac)

0041d406d9

[Best Animation Software For Mac Beginners](https://hub.docker.com/r/werpractera/best-animation-software-for-mac-beginners)